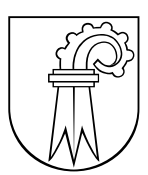

Bildungs-, Kultur- und Sportdirektion Kanton Basel-Landschaft

**aprentas – BfG – GIBL – GIBM**

**Berufsfachschulen** 

# **Notenberechnung für das Semesterzeugnis und das Berufsmaturitätszeugnis ab 2015\_16 (RLP\_2012)**

#### **Verwendete Abkürzungen:**

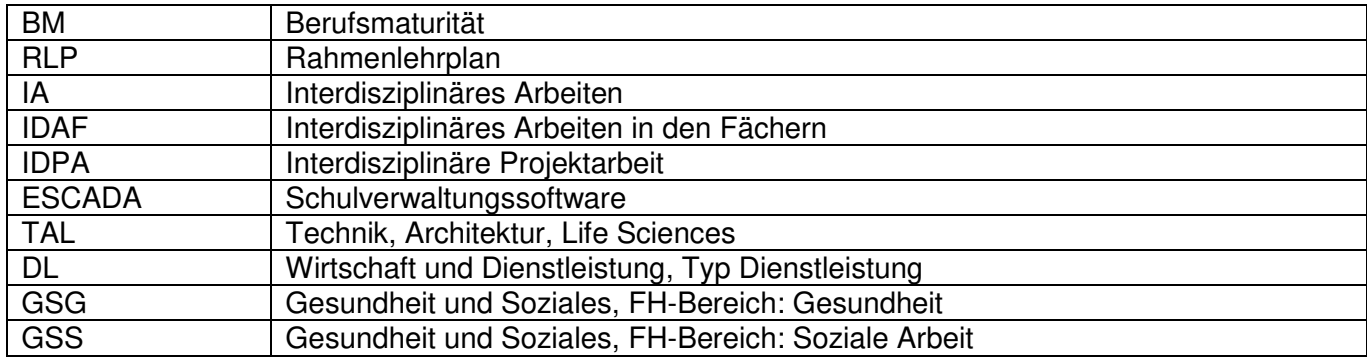

### **1 Semesterzeugnis:**

Das BM-Zeugnis ist ein eigenständiges Zeugnis (unabhängig vom Berufsschulzeugnis).

Im Semesterzeugnis erscheinen:

- Alle Fächer, gruppiert nach Grundlagen, Schwerpunkt- und Ergänzungsbereich.
- Die im aktuellen Semester beschulten Fächer auf halbe oder ganze Noten gerundet.
- Die Gesamtnote der promotionsrelevanten Fächer auf eine Dezimalstelle gerundet.
- Die Noten aller vergangener Semester

Zusätzlich gilt:

 Die IDAF-Noten sind nicht promotionsrelevant. Alle anderen erscheinenden Fächer sind promotionsrelevant.

### **1.1 Berechnung der Semesterzeugnisnote pro Fach:**

Semesterzeugnisnote = Mittel aller Prüfungsnoten

IDAF wird als Fach geführt.

Die Fächer der einzelnen Ausrichtungen sind auf der folgenden Seite dargestellt:

## **1.2 Die Fächer der einzelnen Ausrichtungen sind:**

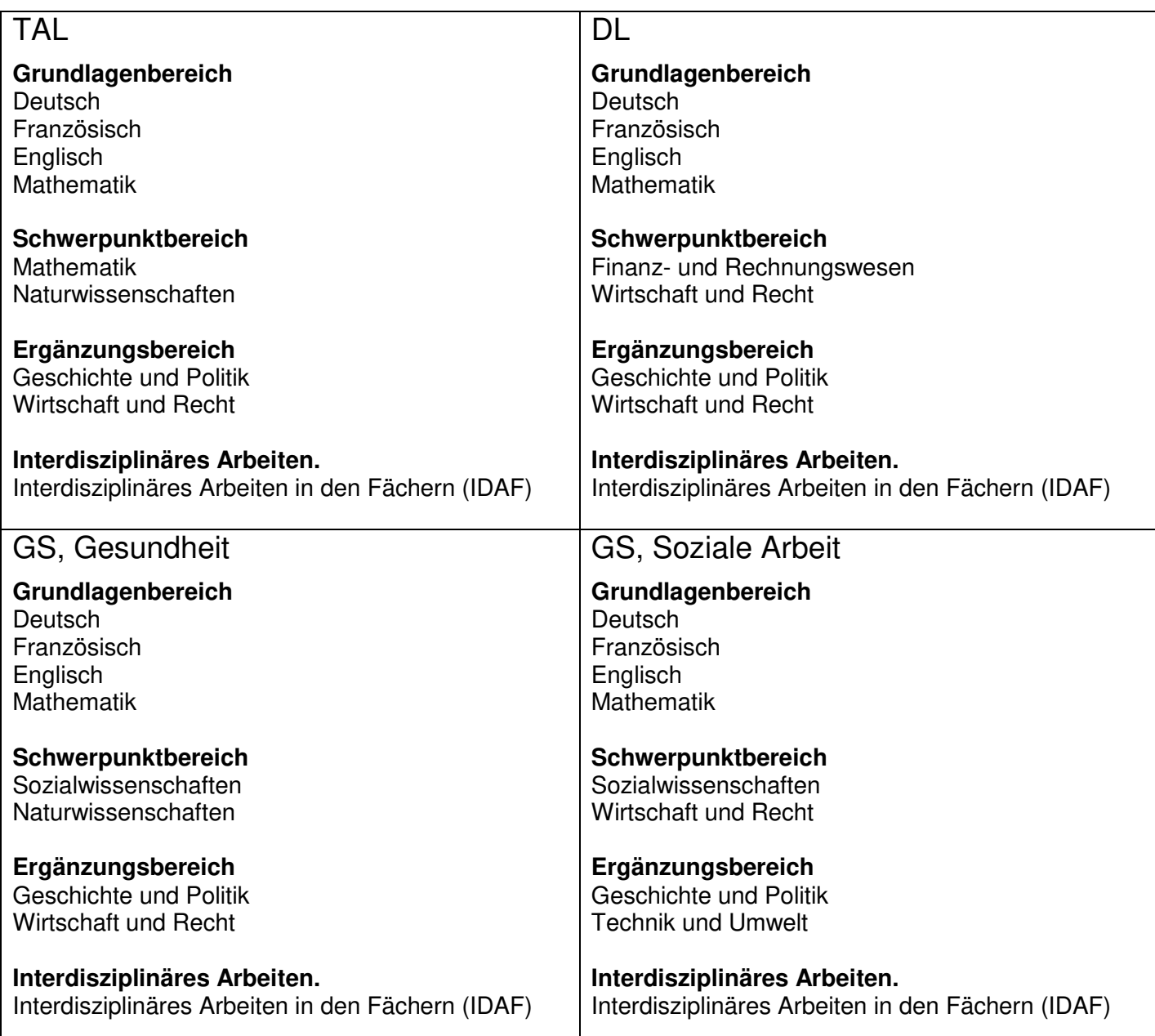

## **2 Berufsmaturitätszeugnis:**

Im Berufsmaturitätszeugnis erscheinen:

- Maturnote aller Fächer, gruppiert nach Grundlagen, Schwerpunktbereich und Ergänzungsbereich auf halbe oder ganze Noten gerundet.
- Die Gesamtnote wird von allen 9 Fächern (siehe nächste Seite) auf eine Dezimalstelle gerundet.

#### **2.1 Notenberechnung:**

#### **Grundlagen und Schwerpunktbereich (Fächer mit Abschlussprüfung):**

Maturnote =  $(Erfahrungsnote + Maturprüfungsnote) / 2$ Erfahrungsnote = Mittel aller Semesterzeugnisnoten Maturprüfungsnote = Mittel aller Abschlussprüfungen in diesem Fach

#### **Ergänzungsbereich (Fächer ohne Abschlussprüfung):**

Maturnote = Erfahrungsnote Erfahrungsnote = Mittel aller Semesterzeugnisnoten

#### **Interdisziplinäres Arbeiten:**

Maturnote = (IDAF-Erfahrungsnote + IDPA-Projektnote) / 2 IDAF-Erfahrungsnote = (IDAF-Note Semester\_1 + IDAF-Note Semester\_2) / 2

#### *Bemerkung:*

*Mit Semester\_1 und Semester\_2 sind beliebige Semester innerhalb eines BM-Lehrgangs gemeint.* 

#### **Gesamtnote:**

Die Gesamtnote der Berufsmaturität ist das auf eine Dezimalstelle gerundete Mittel sämtlicher zählender Noten, also das Mittel aus 9 Noten.

Die Fächer der einzelnen Ausrichtungen sind auf der folgenden Seite dargestellt:

## **2.2 Die Fächer im Berufsmaturitätszeugnis der einzelnen Ausrichtungen sind:**

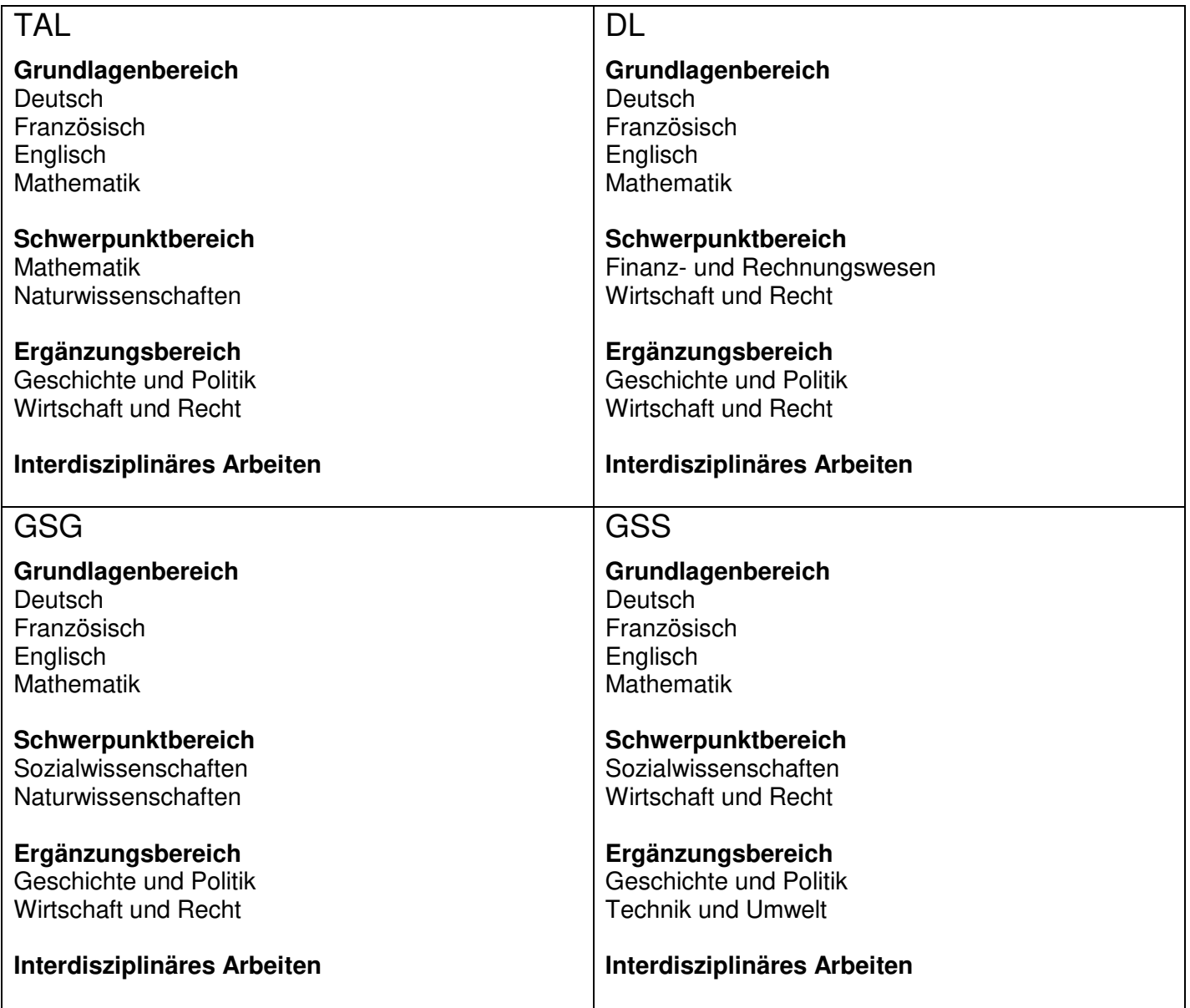

# **Änderungen**

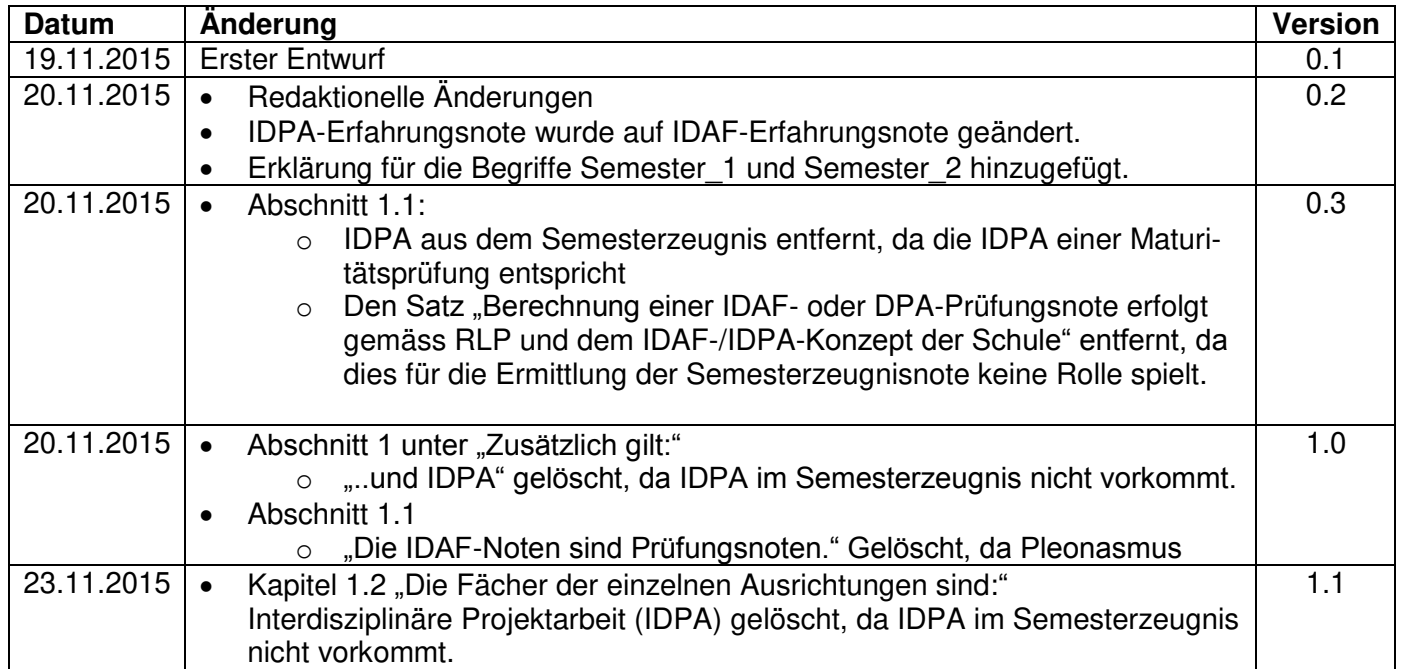